## [Los objetos gráficos o multimedia no](http://www.gusgsm.com/los_objetos_graficos_o_multimedia_no_tiene_un_texto_alternativo) tiene [texto alternat](http://www.gusgsm.com/los_objetos_graficos_o_multimedia_no_tiene_un_texto_alternativo)ivo

## [Gustavo Sánchez Muñoz](http://www.gusgsm.com/gustavo_sanchez_munoz)

(Mayo de 2013)

Problema

Al igual que ocure con los archivos HTML de una página web, to informativos que no sean texto deben ir acompañados por una e describa el contenido para su presentación en modos alternativ ejemplo: Una imagen de un caballo debe llevar una etiqueta alt texto similarco a rafía de un caballo en el campo. " para que los programas lectores de PDF que no la representen como imagen ese texto como información alternativa. Si el autor del documer esos textos alternativos o el programa creador no permite pone será accesible.

Solución

La forma más sencilla de solucionarlo es abrir el documento en superior, ejecuCamprobación completa de accesibilidad ". En la ventana secundaria a la izquerda aparecerán los problemas del vamos al apartTexdopalternativo " y lo desplegamos.

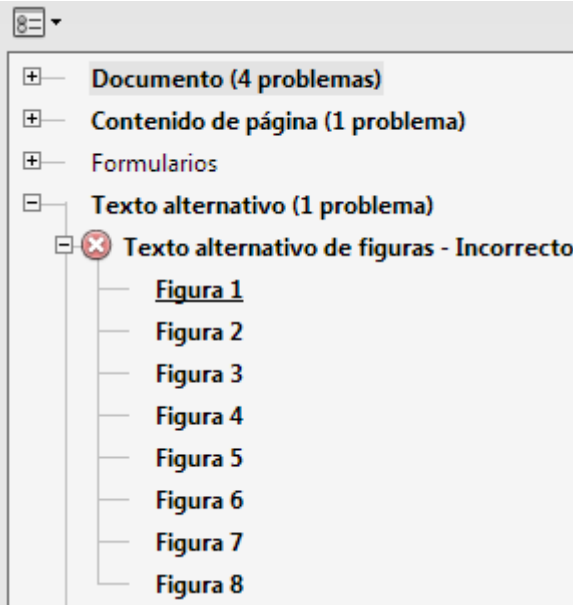

En los subapartados de "Texto alternativo" de cada una de las imágenes problemáticas "Figura…", pulsamos con el botón derecho y elegimos la opción " Solucionar".

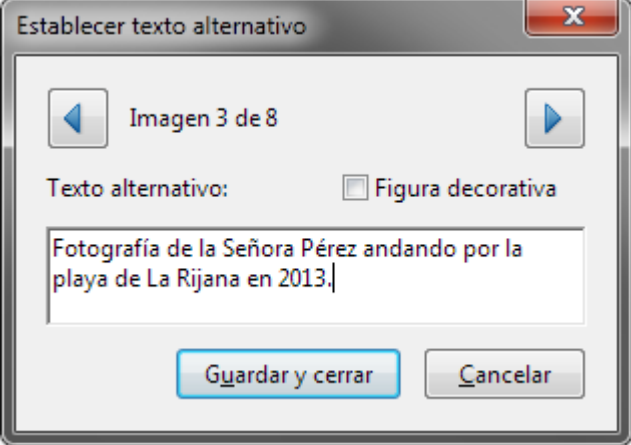

Aparecerá este cuadro y quedará resaltada la imagen relacionada. Escribimos el texto correspondiente y pulsamos "Guardar y cerrar". Cuando hayamos hecho eso en todas las imágenes problemáticas, el problema estará arreglado.